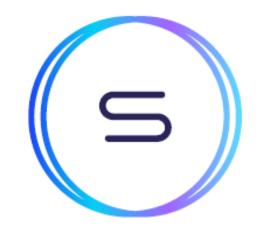

# SPECTRUM Lighting up the market

FIX Rules of Engagement Market Data

Version 1.4

#### **Version Control**

| Version | Date          | Changes                                                                      |
|---------|---------------|------------------------------------------------------------------------------|
| 1.1     | 🗐 07 Apr 2022 | Final release, added back UML diagrams and added back in MMLastBid/Ask       |
| 1.2     | 💷 07 Jul 2022 | Repositioned the UnderlyingSymbol tag in the underlying repeating group.     |
|         |               | Add changes to support backward compatibility, including MDQuoteType (1070). |
| 1.3     | 22 Nov 2022   | Re-versioned to align RoE and squashed version history.                      |
|         |               | Removed unnecessary text from the Message Trailer section                    |
| 1.4     | 💷 11 Jan 2023 | Updated gateway capacity section to reflect RoE for Market data              |

#### Table of Contents

- Definitions
- A Introduction
  - Purpose
- B Connectivity
  - FIX Versions
    - FIX Connections
    - Notations
- C Gateway Capabilities
- D FIX Sessions
   Log On

  - Log Out
  - Cancel on Disconnect
- E Market Data
  - Trading Session Status
    Instrument Lifecycle
    Security List

  - Security Status
    L1 / L2 Data

  - Rate Limit
- Appendix Common Message Blocks
   Standard Message Header
   Standard Message Trailer

# Definitions

| Document<br>Phrasing                                                                                                    | Meaning                                                                                      |  |  |  |  |
|----------------------------------------------------------------------------------------------------|----------------------------------------------------------------------------------------------|--|--|--|--|
| "Exchange"                                                                                                    | The Multilateral Trading Facility (MTF), legally named as Spectrum MTF Operator GmbH         |  |  |  |  |
| "Member" Trading Participant directly connected into the Exchange and submitting orders to trade in the case of a Broker or executable quotes when a Market Maker |                                                                                              |  |  |  |  |
| "MM"                                                                                                    | Market Maker                                                                                 |  |  |  |  |
| "Transactions"                                                                                                    | Formed when a Broker Order matches and trades with either a MM quote or another Broker Order |  |  |  |  |
| "Issuer"                                                                                                    | Listing entity of products traded on the Exchange                                            |  |  |  |  |

# A - Introduction

# Purpose

This document specifies the technical interaction between Spectrum MTF Operator GmbH (the "Exchange") and firms (the "Member") using Financial Information eXchange (FIX) protocol.

# B - Connectivity

# **FIX Versions**

The Exchange uses FIXT1.1 and FIX 5.0SP2 with extension packs. Custom tags will be used and specified. All tags denoted in the message table are included as required by FIXT1.1 and FIX 5.0SP2, and some optional tags may be marked as mandatory for proprietary uses.

# **FIX Connections**

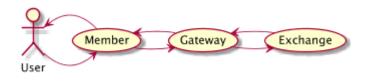

Members connect to the Exchange for the transmission of pre-trade, trade, and post-trade related data using the gateways provided by the Exchange (refer to Gateway Capabilities for supported messages).

#### **Notations**

- FIX message is denoted in Message (35=MsgType) format, e.g. Logon (35=A)
- FIX tag is denoted in TagName (TagNumber) format, e.g. SecurityTradingStatus (326)
- FIX value is denoted in Value = Description format, e.g. SubscriptionRequestType (263) has the value 1 = Snapshot and subscribe
- If a feature is tagged with PENDING, then the feature is not live yet
- If a feature is tagged with IN PROGRESS, then the feature is still being discussed and subject to change

# C - Gateway Capabilities

| Gateways    | Members                                                              | Message types                                                                                                    |
|-------------|----------------------------------------------------------------------|----------------------------------------------------------------------------------------------------|
| Market data | Broker<br>Liquidity Provider<br>Market Maker<br>Any interested Party | <ol> <li>All transport-level message types (0, A, 5, 3, 2, 4, 1)</li> <li>TradingSessionStatusRequest (35=g)</li> <li>Security List Request (35=x) and Security List (35=y)</li> <li>Security Status Request (35=e) and Security Status (35=f)</li> <li>Market Data Request (35=V)</li> <li>Market Data Request Reject (35=Y)</li> <li>Market Data Snapshot(35=W)</li> <li>Market Data Incremental (35=X)</li> </ol> |

#### **Rejection Messages**

Unexpected message types or missing mandatory fields etc. will be rejected with a Reject(35=3).

Complex validation rejects will be rejected via BusinessMessageReject(35=j) (e.g. invalid combination of OrdType and TimeInForce on a NewOrderSingle(35=D))

In all other scenarios, rejection response messages sent by the Exchange will be appropriate to the incoming message

# **D** - FIX Sessions

FIX session protocol adheres to standard FIX eg. Logon, Logout, TestRequest, Heartbeat, ResendRequest, SequenceReset etc.

#### **Trading Hours**

The Exchange is open for connectivity from Sunday 22:30 CE(S)T to Friday 23:15 CE(S)T, with each 24-hour trading session being punctuated on the hour at 23:00 CE(S)T by a 2 minute closed period to allow for instrument maintenance. The trading hours are defined per product, each product trading schedules can found here. Order and quote updates and entries outside their trading hours will be rejected.

#### **Sequence Numbers / Reset**

On both Market Data and Order Entry gateways, the Exchange gateway will send ResetSeqNumFlag (141) =Y and sequence number 1 on every logon.

On the Order Entry session, reset also takes place during the weekend downtime. On Sunday night / Monday morning start up, the Exchange gateway will connect with sequence number 1 and expect to receive sequence number 1.

# Log On

The Member must be authenticated via the gateway by issuing a Logon (35=A) message. The user should pass the following validation to log on:

- The user is recognised and enabled
- The user has the permission to log on as the Member.

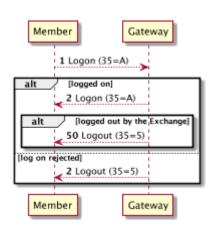

#### Logon (35=A)

| Tag  | Name                                       | Req'd | Notes                                                                                                    |  |  |  |  |  |  |  |
|------|--------------------------------------------|-------|----------------------------------------------------------------------------------------------------|--|--|--|--|--|--|--|
|      | <standard header="" message=""></standard> |       |                                                                                                    |  |  |  |  |  |  |  |
| 98   | EncryptMethod                              | Y     | 0 = No encryption at the moment                                                                                                    |  |  |  |  |  |  |  |
| 108  | HeartBtInt                                 | Y     | This tag is the heartbeat interval in seconds. It is determined by the user at login time. The Member's heartbeat interval should be greater than 5 seconds. If the user fails to respond to 3 test requests following missed "heartbeats", the gateway will disconnect the session an log out the user. The number of retries can be modified on a per session basis. |  |  |  |  |  |  |  |
| 141  | ResetSeqNumFlag                            | Ν     |                                                                                                    |  |  |  |  |  |  |  |
| 553  | Username                                   | С     | Required when initiating connection to the Exchange.<br>The Member username in clear text                                                                                                    |  |  |  |  |  |  |  |
| 554  | Password                                   | С     | Required when initiating connection to the Exchange.<br>Password in clear text                                                                                                    |  |  |  |  |  |  |  |
| 1137 | DefaultAppIVerID                           | Y     | Always be 9 = FIX50SP2                                                                                                    |  |  |  |  |  |  |  |
|      |                                            |       | <standard message="" trailer=""></standard>                                                                                                    |  |  |  |  |  |  |  |

# Log Out

A Logout (35=5) can be sent by the Member or the Exchange, as a notification initiated by either side. If it was sent by the Member, the Exchange will respond with a Logout (35=5) message.

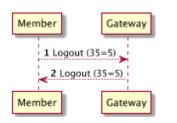

## Logout (35=5)

| Tag | Name                                        | Req'd | Notes                                                |  |  |  |  |
|-----|---------------------------------------------|-------|------------------------------------------------------|--|--|--|--|
|     |                                             |       | <standard header="" message=""></standard>           |  |  |  |  |
| 58  | Text                                        | N     | Any reason given by the Exchange for rejected log on |  |  |  |  |
|     | <standard message="" trailer=""></standard> |       |                                                      |  |  |  |  |

# **Cancel on Disconnect**

On gateway setup the Member can specify whether or not orders and/or quotes should be cancelled on session disconnect. In case of a session loss or a session logout and the gateway is configured to cancel orders/quotes on disconnect, all quotes and/or orders submitted through that disconnected FIX session will be cancelled.

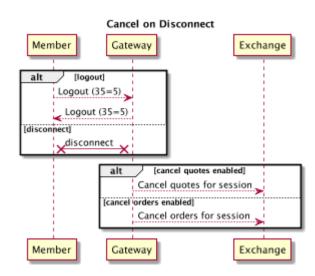

# E - Market Data

# **Trading Session Status**

Trading Session Status is the trading status of the Exchange. The Member could send a Trading Session Status Request (35=g) message to check if the Exchange is open for trading or closed.

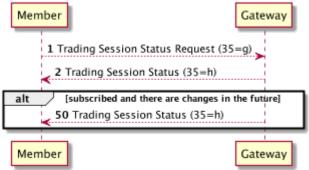

The gateway will acknowledge this message by sending a Trading Session Status (35=h) message to the Member.

#### TradingSessionStatusRequest (35=g)

| Tag  | Name                                        | Req'd | Notes                                                                |                   |  |  |  |  |  |  |  |
|------|---------------------------------------------|-------|----------------------------------------------------------------------|-------------------|--|--|--|--|--|--|--|
|      | <standard header="" message=""></standard>  |       |                                                                      |                   |  |  |  |  |  |  |  |
| 335  | TradSesReqID                                | Y     | The unique identifier of this request                                |                   |  |  |  |  |  |  |  |
| 1301 | MarketID                                    | Y     | The Market Identifier Code (MIC) of the Exc                          | hange             |  |  |  |  |  |  |  |
| 263  | SubscriptionRequestType                     | Y     | <ul> <li>0 = Snapshot</li> <li>1 = Snapshot and Subscribe</li> </ul> | • 2 = Unsubscribe |  |  |  |  |  |  |  |
|      | <standard message="" trailer=""></standard> |       |                                                                      |                   |  |  |  |  |  |  |  |

## TradingSessionStatus (35=h)

| Tag  | Name                                       | Req'd | Notes                                                                                                    |                                                              |  |  |  |  |  |  |  |  |
|------|--------------------------------------------|-------|----------------------------------------------------------------------------------------------------|--------------------------------------------------------------|--|--|--|--|--|--|--|--|
|      | <standard header="" message=""></standard> |       |                                                                                                    |                                                              |  |  |  |  |  |  |  |  |
| 335  | TradSesReqID                               | С     | Required if it is a response to a previous TradingSessionStatusRequest (35=g)<br>The unique identifier of a previous Trading Session Status Request (35=g) message |                                                              |  |  |  |  |  |  |  |  |
| 1301 | MarketID                                   | Y     | The Market Identifier Code (MIC) of the Exchange                                                                                                    |                                                              |  |  |  |  |  |  |  |  |
| 336  | TradingSessionID                           | Ν     | <ul> <li>1 = Day</li> <li>2 = HalfDay</li> <li>3 = Morning</li> <li>4 = Afternoon</li> <li>5 = Evening</li> <li>6 = After-hours</li> <li>7 = Holiday</li> </ul>    |                                                              |  |  |  |  |  |  |  |  |
| 325  | UnsolicitedIndicator                       | Y     | <ul> <li>Indicates if the message is sent as a result of a request.</li> <li>Y = Unsolicited (non-request)</li> <li>N = solicited (request)</li> </ul>             |                                                              |  |  |  |  |  |  |  |  |
| 340  | TradSessStatus                             | Y     | <ul> <li>0 = Unknown</li> <li>1 = Halted</li> <li>2 = Open for trading</li> </ul>                                                                                  | <ul> <li>3 = Closed</li> <li>6 = Request Rejected</li> </ul> |  |  |  |  |  |  |  |  |
| 567  | TradSesStatusRejReason                     | С     | Required if TradSessStatus (340) is 6 = Request Rejected <ul> <li>1 = Unknown or invalid TradingSessionID</li> <li>99 = Other</li> </ul>                           |                                                              |  |  |  |  |  |  |  |  |
| 58   | Text                                       | N     | Any message from the Exchange                                                                                                    |                                                              |  |  |  |  |  |  |  |  |
|      |                                            |       | <standard message="" trailer=""></standard>                                                                                                    |                                                              |  |  |  |  |  |  |  |  |

# **Instrument Lifecycle**

Instrument status is determined via a combination of the SecurityStatus (tag 965) on the SecurityList (35=y) and SecurityTradingStatus (tag 326) on the SecurityStatusMessage (35=f).

The below diagram shows SecurityStatus(965) in yellow and SecurityTradingStatus(326) in blue.

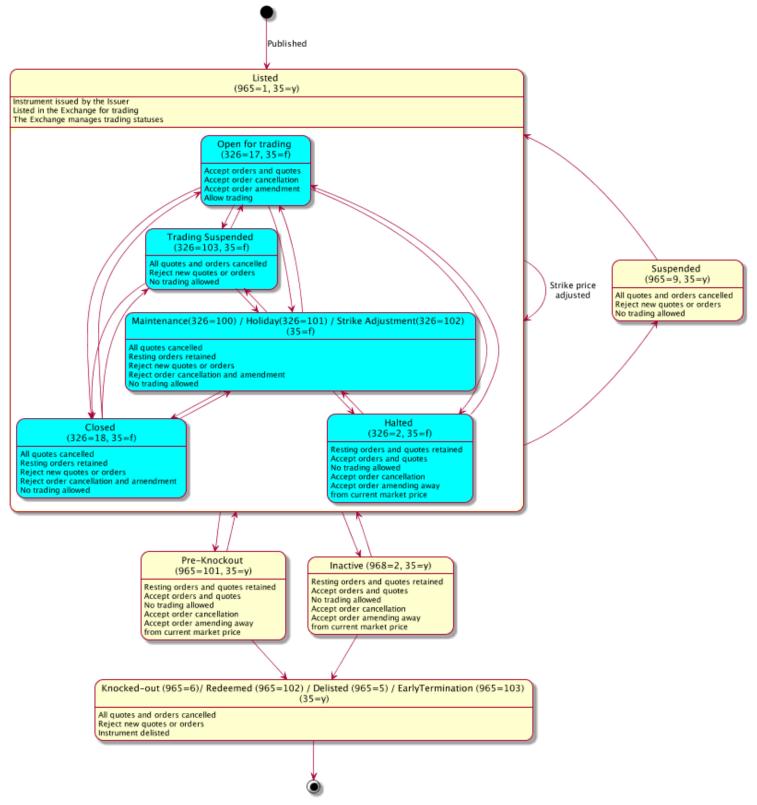

# **Security List**

Security List is an aggregation of instrument definitions within the Exchange.

By sending a Security List Request (35=x), this data can be provided as a single snapshot or streamed continuously as new instruments are added. To avoid excessively large messages, the response may be split into multiple SecurityList (35=y) messages.

A request containing SecurityListRequestType(559)=ALL(1), will return all currently active instruments plus all instruments that have gone end of life in the last 3 days (KNOCKED\_OUT, REDEEMED, DELISTED, EARLY TERMINATION)

For subscription requests, any updates to existing instrument or creation of new instruments will be sent in a SecurityList (35=y) message as a list of one instrument.

#### **Subscription Management**

Only 1 active streaming subscription is permitted. Any further request attempts will be rejected.

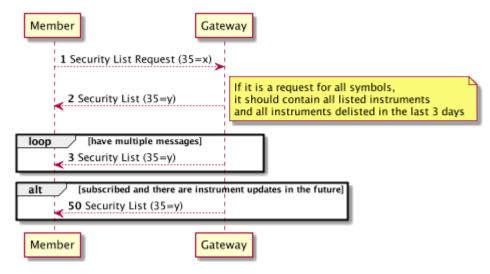

#### Security List Request (35=x)

| Tag  | Name                                                         | Req'd    | Notes                                                                                                    |  |  |  |  |  |
|------|--------------------------------------------------------------|----------|----------------------------------------------------------------------------------------------------|--|--|--|--|--|
|      | <st< td=""><td>andard M</td><td>essage Header&gt;</td></st<> | andard M | essage Header>                                                                                                    |  |  |  |  |  |
| 320  | SecurityReqID                                                | Y        | The unique identifier of this request                                                                                  |  |  |  |  |  |
| 559  | SecurityListRequestType                                      | Y        | • 4 = All                                                                                                    |  |  |  |  |  |
| 263  | SubscriptionRequestType                                      | Y        | <ul> <li>0 = Snapshot</li> <li>1 = Snapshot and subscribe</li> <li>2 = Unsubscribe</li> </ul>                          |  |  |  |  |  |
| 5000 | IncludesDemoInstrument                                       | N        | Default to 0<br>• 0 = Include Live Instruments only<br>• 1 = Include Demo Instruments<br>• 2 = Include all Instruments |  |  |  |  |  |
|      | <standard message="" trailer=""></standard>                  |          |                                                                                                    |  |  |  |  |  |

#### Security List (35=y)

| Тад  | Name             | New<br>Field?                              | Turbo | Warrant | Factor<br>Certificates | Req'd | Notes                                                                                                    |  |  |  |
|------|------------------|--------------------------------------------|-------|---------|------------------------|-------|----------------------------------------------------------------------------------------------------|--|--|--|
|      |                  | <standard header="" message=""></standard> |       |         |                        |       |                                                                                                    |  |  |  |
| 964  | SecurityReportID | N                                          | Y     | Y       | Y                      | Y     | The unique identifier of the Security report. In the case of a fragmented report in multiple Security List (35=y), the SecurityReportID (964) of each fragment would be the same. |  |  |  |
| 1465 | SecurityListID   | Ν                                          | Y     | Y       | Y                      | Y     | The unique identifier of this Security List (35=y) message                                                                                                    |  |  |  |

| 32  | 0     | SecurityReqID             | N  | С  | С | С | С | Required if this is a response to a previous Security List Request (35=x).<br>The unique identifier of a previous Security List Request (35=x)                                                                                                    |
|-----|-------|---------------------------|----|----|---|---|---|----------------------------------------------------------------------------------------------------|
| 560 |       | SecurityRequestResult     | N  | С  | С | С | С | message<br>Required if this is a response to a previous Security List Request                                                                                                    |
|     |       |                           |    |    |   |   |   | <ul> <li>(35=x).</li> <li>0 = Valid</li> <li>1 = Invalid or unsupported request</li> <li>2 = Not found</li> <li>3 = Not authorised</li> <li>4 = Unavailable</li> </ul>                                                                                       |
| 13  | 01    | MarketID                  | N  | Y  | Y | Y | Y | The Market Identifier Code (MIC) of the Exchange                                                                                                    |
| 39  | 3     | TotNoRelatedSym           | N  | Y  | Y | Y | Y | The total number of instrument included in the specified SecurityReportID (964)                                                                                                    |
| 89  | 3     | LastFragment              | Ν  | Y  | Y | Y | Y | <ul> <li>N = Not last fragment</li> <li>Y = Last fragment or not fragmented</li> </ul>                                                                                                    |
| 14  | 6     | NoRelatedSym              | N  | Y  | Y | Y | Y | The number of instruments included in this message                                                                                                    |
| >   | 55    | Symbol                    | N  | Y  | Y | Y | Y | Exchange-assigned human-readable symbol of the instrument.                                                                                                    |
| >   | 48    | SecurityID                | N  | Y  | Y | Y | Y | Exchange-assigned unique identifier of the instrument.                                                                                                    |
| >   | 22    | SecurityIDSource          | N  | Y  | Y | Y | Y | 8 = Exchange Symbol                                                                                                    |
| >   | 454   | NoSecurityAltID           | N  | N  | N | N | N | The number of repeatable SecurityAltID (455)                                                                                                    |
| >   | > 455 | SecurityAltID             | N  | Y  | Y | Y | Y | The Alternate ID of the Security                                                                                                    |
| >   | > 456 | SecurityAltIDSource       | N  | Y  | Y | Y | Y | 1 = CUSIP     4 = ISIN number     B = WKN                                                                                                    |
| >   | 461   | CFICode                   | Ν  | Y  | Y | Y | Y | Taxonomy used to classify the financial instrument.                                                                                                    |
|     |       |                           |    |    |   |   |   | Please refer to Appendix 6-D from www.fixtrading.org                                                                                                    |
| >   | 20100 | EUSIPACode                | Y  | Y* | Y | Y | Y | EUSIPA Code (4 digit numeric): an instruments derivative category according to the EUSIPA Derivative Map                                                                                                    |
|     |       |                           |    |    |   |   |   | Note*: The EUSIPACode will only be present for M3 clients                                                                                                    |
| >   | 541   | MaturityDate              | N  | N  | N | N | N | Date of maturity for the instrument                                                                                                    |
| >   | 965   | SecurityStatus            | Ν  | Y  | Y | Y | Y | <ul> <li>2 = INACTIVE - This state is equivalent to Halted state</li> <li>5 = DELISTED</li> <li>6 = KNOCKED_OUT</li> <li>9 = SUSPENDED</li> <li>100 = LISTED</li> <li>101 = PRE_KNOCKOUT</li> <li>102 = REDEEMED</li> <li>103 = EARLY TERMINATION</li> </ul> |
| >   | 225   | IssueDate                 | N  | Y  | Y | Y | Y | Date instrument was issued.                                                                                                    |
| >   | 228   | Factor                    | N  | Y  | Y | Y | Y | Amount by which price must be adjusted to achieve the underlying value                                                                                                    |
| >   | 202   | StrikePrice               | Ν  | Y  | N | Ν | Ν | The strike price of the Turbo Warrant<br>Note: Also see InstrAttribType(871=617)                                                                                                    |
| >   | 20000 | BarrierPrice              | N  | Y  | N | N | N | The barrier is the level at which the strike is knocked out                                                                                                    |
|     | 20000 |                           |    |    |   |   |   | Note: Also see InstrAttribType(871=614)                                                                                                    |
| >   | 1479  | StrikePriceBoundaryMethod | Ν  | Y  | N | Ν | Ν | <ul> <li>1 = Less than underlying price is in-the-money (ITM)</li> <li>3 = Equal to the underlying price is in-the-money (ITM)</li> <li>5 = Greater than underlying is in-the-money (ITM)</li> </ul>                                                         |
|     | 221   | ContractMultiplier        | NI | V  | v | v | v | Note: Also see InstrAttribType(871=618)                                                                                                    |
| >   | 231   | ContractMultiplier        | N  | Y  | Y | Y | Y | The lot size of the instrument. Always be 1.                                                                                                    |
| >   | 969   | MinPriceIncrement         | N  | Y  | Y | Y | Y | Tick size. The minimum increment of the market price                                                                                                    |
| >   | 1146  | MinPriceIncrementAmount   | N  | Y  | Y | Y | Y | Tick value. The cash value of a tick.<br>MinPriceIncrementAmount (1146) = MinPriceIncrement (969) x<br>ContractMultiplier (231)                                                                                                    |
| >   | 1193  | SettlMethod               | N  | Y  | Y | Y | Y | Always be C = Cash Settlement                                                                                                    |
| >   | 1194  | ExerciseStyle             | N  | Y  | Y | Y | Y | <ul> <li>0 = European</li> <li>1 = American</li> <li>2 = Bermuda</li> <li>99 = Other</li> </ul>                                                                                                    |
| >   | 201   | PutOrCall                 | Ν  | Y  | Y | Y | Y | <ul> <li>0 = Put (Short Turbo Warrant)</li> <li>1 = Call (Long Turbo Warrant)</li> </ul>                                                                                                    |
| >   | 106   | Issuer                    | N  | Y  | Y | Y | Y | The name of the Instrument Issuer (LEI)                                                                                                    |

| > | > 2737 |     |      | FinancialInstrumentShortName          | N | Y | Y                                                                     | Y              | Y          | The short name of the security, as in abbreviated name. Nothing to do with the direction of the Turbo                                                                                                    |
|---|--------|-----|------|---------------------------------------|---|---|-----------------------------------------------------------------------|----------------|------------|----------------------------------------------------------------------------------------------------|
| > | 2714   |     |      | FinancialInstrumentFullName           |   | Y | Y                                                                     | Y              | Y          | The long name of the security.                                                                                                    |
| > | 107    |     |      | SecurityDesc                          | N | Y | Y                                                                     | Y              | Y          | The display full name of the instrument                                                                                                    |
| > | 873    |     |      | DatedDate                             | N | Y | Y                                                                     | Y              | Y          | Date of Instruments eligible for listing                                                                                                    |
| > | 2578   | 3   |      | OrigStrikePrice                       | N | С | С                                                                     | С              | С          | Required if StrikePrice (202) was updated by the Issuer                                                                                                    |
| > | 3000   | 00  |      | RedemptionSettIDate                   | N | С | С                                                                     | С              | С          | Redemption settlement date / REPAYMENT_DATE                                                                                                    |
| > | 3000   | )1  |      | RedemptionSettIPrice                  | N | С | С                                                                     | С              | С          | Settlement price for redeemed or knocked out instrument.                                                                                                    |
| > | 5002   | 2   |      | IsTestInstrumentIndicator             | N | N | N                                                                     | N              | N          | <ul> <li>Default to N</li> <li>Y = This is a Test Instrument for system testing</li> <li>N = This is a customer-facing Instrument</li> </ul>                                                                                             |
| > | 5003   | 3   |      | IsDemoInstrumentIndicator             | N | Y | Y                                                                     | Y              | Y          | <ul> <li>Y = This is a Demo Instrument for trading simulation</li> <li>N = This is a Live Instrument</li> </ul>                                                                                                    |
| > | 870    |     |      | NoInstrAttrib                         | N | Y | Y                                                                     | Y              | N          | Number of repeating InstrAttribType (871) entries.                                                                                                    |
| > | >      | 87  | 1    | InstrAttribType                       | N |   |                                                                       |                | Y          | Please refer to <instrument attribute="" types=""> for all possible types</instrument>                                                                                                    |
| > | >      | 872 | 2    | InstrAttribValue                      | N | Y | Y                                                                     | Y              | Y          | The attribute value                                                                                                    |
| > | 711    |     |      | NoUnderlyings                         | N | Y | Y                                                                     | Y              | N          | The number of underlyings. Will always be given on derivatives (which is currently all Products on the Exchange)                                                                                                    |
| > | >      | 31  | 1    | UnderlyingSymbol                      | N | Y | Y                                                                     | Y              | Y          | The Exchanged assigned symbol for the Underlying.                                                                                                    |
| > | >      | 309 | 9    | UnderlyingSecurityID                  | N | Y | Y                                                                     | Y              | Y          | The Issuer-assigned symbol for the Underlying. This can be used to<br>uniquely identify the Underlying.<br>If an ISIN is available then this will always be given. For<br>non-exchange traded or Index then RIC or BBG code may be given |
| > | > 305  |     | 5    | UnderlyingSecurityIDSource            | N | Y | Y                                                                     | Y              | Y          | This is the primary underlying. If an ISIN is available then this will<br>always be given. For non-exchange traded or Index then RIC or<br>BBG code may be given<br>• 4 = ISIN<br>• 5 = RIC<br>• A = Bloomberg Symbol                    |
| > | >      | 272 | 20   | UnderlyingFinancialInstrumentFullName | Y | Y | Y                                                                     | Y              | N          | Name of the underlying financial instrument                                                                                                    |
| > | >      | 20  | 13   | UnderlyingAssetClass                  | Y | Y | Y                                                                     | Y              | N          | The broad asset category for assessing risk exposure <ul> <li>1 = Interest Rate</li> <li>2 = Currency</li> <li>4 = Equity</li> <li>5 = Commodity</li> <li>6 = Other</li> </ul>                                                           |
| > | >      | 20  | 15   | UnderlyingAssetType                   | Y | N | Y                                                                     | Y              | N          | Type of Underlying                                                                                                    |
|   | 2010   |     |      |                                       |   |   |                                                                       |                |            | <ul> <li>1 = Basket</li> <li>2 = Index</li> <li>3 = Fonds</li> <li>4 = Future</li> <li>5 = Simple</li> <li>6 = Combination</li> </ul>                                                                                                    |
| > | >      | 318 | 8    | UnderlyingCurrency                    | Y | Y | Y                                                                     | Y              | N          | Currency of the underlying. Given when not FX                                                                                                    |
| > | >      | 45  | 7    | NoUnderlyingSecurityAltID             | Ν | Ν | Ν                                                                     | Ν              | Ν          | The number of Underlying Security Alternate IDs                                                                                                    |
| > | >      | >   | 458  | UnderlyingSecurityAltID               | N | Y | N                                                                     | Ν              | Y          | The Alternate ID of the Underlying Security                                                                                                    |
| > | >      | >   | 459  | UnderlyingSecurityAltIDSource         | N | Y | N                                                                     | N              | Y          | <ul> <li>1 = CUSIP</li> <li>4 = ISIN</li> <li>5 = RIC</li> <li>A = Bloomberg Symbol</li> </ul>                                                                                                    |
| > | >      | 204 | 45   | NoUnderlyingComplexEvents             | Y | Ν | Ν                                                                     | Ν              | Ν          | Number of repeating UnderlyingComplexEventType (2045) entries.                                                                                                    |
| > | >      | >   | 2046 | UnderlyingComplexEventType            | Y | Y | Y                                                                     | Y              | Y          | Please refer to UnderlyingComplexEvents for all possible types                                                                                                    |
| > | >      | >   | 2048 | UnderlyingComplexEventPrice           | Y | Y | Y                                                                     | Y              | Y          | Specifies the price at which the complex event takes effect. Impact<br>of the event price is determined by the<br>UnderlyingComplexEventType                                                                                             |
| > | 15     |     |      | Currency                              | Ν | Y | Y                                                                     | Y              | Y          | Currency in which the notional is denominated                                                                                                    |
|   |        |     |      |                                       |   |   | <s< td=""><td>tandard Messag</td><td>e Trailer&gt;</td><td></td></s<> | tandard Messag | e Trailer> |                                                                                                    |

# Instrument Attribute Types (Field 871)

| Туре | Name                                                   | Turbo | Warrants | Factor<br>Certificate | Req'd | Format /<br>Type                            | Notes                                                                                                    |
|------|--------------------------------------------------------|-------|----------|-----------------------|-------|---------------------------------------------|----------------------------------------------------------------------------------------------------|
| 607  | Value Date                                             | N     | Y        | Y                     | N     | Date                                        | Date on which the Financial Instrument, that was bought or sold, must be delivered. Indicates the begin of the interest calculation period for a bond. Date on which the first possible settlement occurs                                                                                                    |
| 608  | Payment Date                                           | N     | Y        | Y                     | N     | Date                                        | Payment date after or at maturity                                                                                                    |
| 609  | Final Valuation Date                                   | N     | Y        | Y                     | N     | Date                                        | Date on which the Underlying is finally evaluated in order to calculate the Cash<br>Amount or on which on the decision will be taken whether the Financial Instruments<br>will be settled in cash or by physical delivery                                                                                                    |
| 610  | Last Trading Date                                      | N     | Y        | Y                     | N     | Date                                        | Last trading day of the Financial Instrument on the Exchange                                                                                                    |
| 611  | Delisting Date                                         | N     | Y        | Y                     | N     | UTCTimestamp                                | Date on which the instrument is delisted from the Exchange                                                                                                    |
| 612  | Barrier Start Date                                     | N     | Y        | Y                     | N     | UTCTimestamp                                | Begin of the barrier observation period                                                                                                    |
| 613  | Barrier Breach Date Time                               | N     | Y        | Y                     | N     | UTCTimestamp                                |                                                                                                    |
| 614  | Barrier Price                                          | Y     | N        | N                     | N     | Price                                       | The barrier is the level at which the strike is knocked out                                                                                                    |
| 615  | Participation Factor                                   | N     | Y        | Y                     | N     | Integer                                     | Leverage Factor - must be present for Factor Certificate                                                                                                    |
| 616  | Quanto                                                 | N     | Y        | Y                     | N     | String                                      | A special form of currency hedging where a (foreign) currency is converted into the issue currency of the Financial Instrument at a predetermined rate (usually at a 1:1 ratio).                                                                                                    |
| 617  | Strike Price                                           | Y     | N        | N                     | N     | Price                                       | The strike price of the Turbo Warrant                                                                                                    |
| 618  | StrikePriceBoundaryMethod                              | Y     | N        | N                     | N     | String                                      | <ul> <li>1 = Less than underlying price is in-the-money (ITM)</li> <li>3 = Equal to the underlying price is in-the-money (ITM)</li> <li>5 = Greater than underlying is in-the-money (ITM)</li> </ul>                                                                                                    |
| 600  | Commodities or emission allowance derivative indicator | Y     |          |                       | N     | <ul> <li>Y = yes</li> <li>N = no</li> </ul> | Indication as to whether the financial instrument falls within the definition of commodities derivative under Article 2(1)(30) of Regulation (EU) No 600/2014 or is a derivative relating to emission allowances referred to in Section C(4) of Annex I to Directive 2014/65/EU.                                                  |
|      |                                                        |       |          |                       |       |                                             | Flag is "true" for commodity turbo warrants, otherwise always 'false'. Turbo warrants<br>with commodity underlying are part of the instruments listed in MiFIR Art 2 (1) (30) i.e<br>Commodity derivatives definition.                                                                                                    |
| 601  | Request for admission to trading by issuer             | Y     |          |                       | N     | <ul> <li>Y = yes</li> <li>N = no</li> </ul> | Whether the issuer of the financial instrument has requested or approved the trading or admission to trading of its financial instrument on a trading venue. Should be populated with 'true' in the current set up for authorisation for trading. IG                                                                              |
|      |                                                        |       |          |                       |       |                                             | issuer has to sent a request for authorisation for trading to the Exchange.                                                                                                    |
| 602  | Date of admission to trading or date of first trade    | N     |          |                       | N     | UTCTimestamp                                | Date and time of the admission to trading on the trading venue or the date and time when the instrument was first traded or an order or quote was first received by the trading venue                                                                                                    |
|      |                                                        |       |          |                       |       |                                             | From DXXL Listing Section - First Trading Date                                                                                                    |
| 603  | Termination date                                       |       |          |                       | N     | UTCTimestamp                                | Date and time when the financial instrument ceases to be traded or to be admitted to trading on the trading venue. Where this date and time is unavailable, the field shall not be populated.<br>Where this date and time is not yet known, the field shall not be populated. To be                                               |
|      |                                                        |       |          |                       |       |                                             | populated as the case may be, even if optional.                                                                                                    |
| 604  | Base Product                                           | N     |          |                       | С     | String                                      | Required only for commodity warrant.                                                                                                    |
|      |                                                        |       |          |                       |       |                                             | Base product for the underlying asset class as specified in the classification of commodities derivatives table.                                                                                                    |
|      |                                                        |       |          |                       |       |                                             | Only values in the 'Base product' column of the classification of commodities derivatives table are allowed.                                                                                                    |
|      |                                                        |       |          |                       |       |                                             | See table 2 of RTS 3 , only for Commodities derivatives , should contain one of the following: INSTRUMENT: Spot gold / Base product: "METL" INSTRUMENT:Spot silver / Base product:"METL" INSTRUMENT:OIL (Nymex) / Base product:"NRGY" INSTRUMENT:OIL (Brent) / Base product: "NRGY" INSTRUMENT:Natural Gas / Base product: "NRGY" |
| 605  | Sub product                                            | N     |          |                       | С     | String                                      | Required only for commodity warrant.                                                                                                    |
|      |                                                        |       |          |                       |       |                                             | The Sub Product for the underlying asset class as specified in the classification of<br>commodities derivatives table. Field requires a Base product.                                                                                                    |
|      |                                                        |       |          |                       |       |                                             | Only values in the 'Sub product' column of the classification of commodities derivatives table are allowed.                                                                                                    |
|      |                                                        |       |          |                       |       |                                             | See table 2 of RTS 3 , only for Commodities derivatives, should contain one of the following: INSTRUMENT: Spot gold / Sub product: "PRME" INSTRUMENT:Spot silver / Sub product: "PRME" INSTRUMENT:OIL (Nymex) / Sub product: "OILP" INSTRUMENT:OIL (Brent) / Sub product: "OILP" INSTRUMENT:Natural Gas /Sub product: "NGAS"      |

| 606 | Further sub product | Ν | С | ; | String | Required only for commodity warrant.                                                                                                    |
|-----|---------------------|---|---|---|--------|----------------------------------------------------------------------------------------------------|
|     |                     |   |   |   |        | The Further sub product for the underlying asset class as specified in the classification of commodities derivatives table. Field requires a Sub product.                                                                                                    |
|     |                     |   |   |   |        | Only values in the 'Further sub product' of the classification of commodities derivatives table are allowed.                                                                                                    |
|     |                     |   |   |   |        | See table 2 of RTS 3 , only for Commodities derivatives , should contain one of the following: INSTRUMENT: Spot gold / Further Sub product: "GOLD"<br>INSTRUMENT:Spot silver / Further Sub product: "SLVR" INSTRUMENT:OIL (Nymex) / Further Sub product: - INSTRUMENT:OIL (Brent) / Further Sub product: "BRNT" / "BRNX" INSTRUMENT:Natural Gas / Further Sub product: "GASP": Gaspool / "LNGG": LNG/ "NBPG": NBP /"NCGG": NCG /"TTFG": TTF |

# Underlying Complex Events Types (Field 2046)

| Туре | Name                     | Notes                                                                                                 |
|------|--------------------------|----------------------------------------------------------------------------------------------------|
| 201  | во                       | Bonus (barrier type)                                                                                  |
| 202  | GA                       | Guarantee (barrier type)                                                                              |
| 203  | PA                       | Participation (barrier type)                                                                          |
| 204  | CA                       | Capped (barrier type)                                                                                 |
| 205  | LI                       | Lock-in (barrier type)                                                                                |
| 206  | КО                       | Knocked-Out (barrier type)                                                                            |
| 207  | ВТ                       | Bottom (barrier type)                                                                                 |
| 208  | ТР                       | Top (barrier type)                                                                                    |
| 209  | SP                       | Strike Price (barrier type)                                                                           |
| 210  | SE                       | Safety Level (barrier type)                                                                           |
| 211  | SL                       | Start Level (barrier type)                                                                            |
| 212  | TL                       | Redemption Level (barrier type)                                                                       |
| 213  | RL                       | Reverse Level (barrier type)                                                                          |
| 214  | Reference Price at Issue | The price of the Underlying on one or more Valuation Dates which is used to calculate the Cash Amount |
| 1    | Capped                   |                                                                                                    |
| 2    | Trigger                  |                                                                                                    |
| 3    | Knock-in up              |                                                                                                    |
| 4    | Knock-in down            |                                                                                                    |
| 5    | Knock-out up             |                                                                                                    |
| 6    | Knock-out down           |                                                                                                    |

# **Security Status**

The Member could request and subscribe for the status of a tradable instrument by sending a Security Status Request (35=e) message to the gateway. The SecurityID (48) is used as a unique identifier of the instrument.

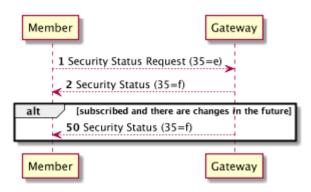

The gateway will acknowledge this message by sending a Security Status (35=f) message to the Member. The subscribed Member will be sent Security Status (35=f) message when the status has changed. Security Status subscription is managed per instrument.

#### Security Status Request (35=e)

| Тад | Name                    | Req'd                                                     | Notes                                                                                         |
|-----|-------------------------|-----------------------------------------------------------|-----------------------------------------------------------------------------------------------|
|     |                         | <standar< td=""><td>rd Message Header&gt;</td></standar<> | rd Message Header>                                                                            |
| 324 | SecurityStatusReqID     | Y                                                         | The unique identifier of this request                                                         |
| 48  | SecurityID              | Y                                                         | Exchange-assigned identifier of the instrument.                                               |
| 22  | SecurityIDSource        | Y                                                         | • 8 = Exchange Symbol                                                                         |
| 263 | SubscriptionRequestType | Y                                                         | <ul> <li>0 = Snapshot</li> <li>1 = Snapshot and subscribe</li> <li>2 = Unsubscribe</li> </ul> |
|     |                         | <standa< td=""><td>rd Message Trailer&gt;</td></standa<>  | rd Message Trailer>                                                                           |

#### Security Status (35=f)

| Tag | Name                 | Req'd                                      | Notes                                                                                                    |  |  |  |  |  |
|-----|----------------------|--------------------------------------------|----------------------------------------------------------------------------------------------------|--|--|--|--|--|
|     |                      | <standard header="" message=""></standard> |                                                                                                    |  |  |  |  |  |
| 324 | SecurityStatusReqID  | N                                          | Required if this is a response to a previous Security Status. The unique identifier of a previous Security Status Request (35=e) message                                                 |  |  |  |  |  |
| 48  | SecurityID           | Y                                          | Exchange-assigned identifier of the instrument.                                                                                                    |  |  |  |  |  |
| 22  | SecurityIDSource     | Y                                          | • 8 = Exchange Symbol                                                                                                    |  |  |  |  |  |
| 75  | TradeDate            | С                                          | Business Date of the Exchange.<br>Required if SecurityTradingStatus (326) != 20 (Unknown or invalid symbol)                                                                              |  |  |  |  |  |
| 325 | UnsolicitedIndicator | Y                                          | <ul> <li>Indicates if the message is sent as a result of a subscription request or snapshot request</li> <li>Y = Unsolicited (subscription)</li> <li>N = solicited (snapshot)</li> </ul> |  |  |  |  |  |

| 326 | SecurityTradingStatus | Y | <ul> <li>2 = Halted</li> <li>17 = Open for trading</li> <li>18 = Closed</li> <li>20 = Unknown or invalid symbol</li> <li>100 = Under maintenance</li> <li>101 = On holiday</li> <li>102 = Strike under adjustment</li> <li>103 = Suspended</li> </ul> |
|-----|-----------------------|---|----------------------------------------------------------------------------------------------------|
| 60  | TransactTime          | Y | Time this request was processed or when the status changed                                                                                                    |
| 58  | Text                  | N | Detailed message from the Exchange when SecurityTradingStatus(326) = 20 (unknown or invalid symbol)                                                                                                    |
|     |                       |   | <standard message="" trailer=""></standard>                                                                                                    |

## L1 / L2 Data

Market Data could be a two-sided book of orders or a list of trades, or both. The Member could request a snapshot of the market data, and optionally subscribe to receive future updates, by sending a Market Data Request (35=V) message to the gateway.

There are several request options that affect the market data the Member will receive:

Market Depth (264)

#### 0 = Full Book : shows all orders

#### Order Book (Full Book)

| Buy        | Sell       |
|------------|------------|
| 15@10.0    | 20@15.0    |
| 10:00:01am | 10:00:01am |
| 10@9.0     | 15@18.0    |
| 09:59:35am | 09:59:12am |

#### 1 = Top Book : L1 prices only

#### Order Book (Top Book)

| Buy        | Sell       | Last Trade | Opening    | Closing | High       | Low        | VWAP       | Trade Volume | MM Last<br>Bid | MM Last Ask |
|------------|------------|------------|------------|---------|------------|------------|------------|--------------|----------------|-------------|
| 15@10.0    | 20@15.0    | 25@12.0    | 13.0       |         | 16.0       | 10.0       | 12.5       | 100          | 12. 5          | 13          |
| 10:00:01am | 10:00:01am | 09:58:52am | 09:00:12am |         | 09:35:47am | 10:00:01am | 09:58:52am | 09:58:52am   |                |             |

Apart from the above, the Member can specify the instrument required using the repeatable group of Symbol (35) tags. The request should allow the following rules:

- 1. Only one symbol per request is allowed. Requests contain multiple symbols will be rejected.
- 2. A separate request is required if the Member intend to receive different depths of the same entry types
- 3. Only one request per depth per symbol is allowed. Duplicate requests will be rejected.

|                                 | 0 = Full Book | 1 = Top of Book |
|---------------------------------|---------------|-----------------|
| 0 = Bid                         | 0             | 0               |
| 1 = Offer                       | <b>S</b>      | 0               |
| 2 = Last Trade                  | ×             | 0               |
| 4 = Opening Price               | ×             | 0               |
| 5 = Closing Price               | ×             | 0               |
| 7 = Trading Session High Price  | ×             | 0               |
| 8 = Trading Session Low Price   | ×             | 0               |
| 9 = Volume Weight Average Price | ×             | 0               |
| B = Trade Volume                | ×             | 0               |
| b = MM Last Bid                 | ×             | 0               |
| c = MM Last Ask                 | ×             | <b>Ø</b>        |

Supported combinations of Market Depth and MD Entry Types

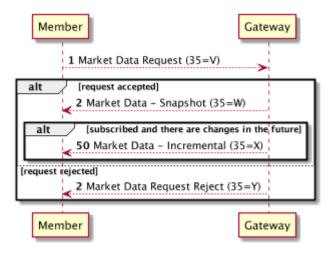

The gateway will acknowledge this message by sending a Market Data – Snapshot (35=W) message for each instrument to the Member. Please note that the entries in the message is not ordered.

If it was a subscription request, the Member will be sent either a Market Data – Incremental (35=X) for an instrument whose subscribed market data have changed. Market Data – Incremental (35=X) message contains only the changes in the order book and Market Data – Snapshot (35=W) message always contain the full snapshot of the latest order book.

#### **Subscription Management**

Market Data subscription is managed per instrument with only one symbol per request supported. Duplicate subscriptions will be rejected, a duplicate is defined as

- 1. Using a MDReqId which is already in use for an active subscription
- 2. Multiple subscriptions to the same instrument of the same Depth. Depth being defined via MarketDepth (264).

Unsubscribing is achieved using the MDReqID supplied during subscription, this will unsubscribe to ALL options in the original request. Partial unsubscribe or subscription amendment is not supported.

E.g. If your original subscription is for TEST\_SYMBOL, FULL\_BOOK, BID, OFFER. Then it is not allowed to only unsubscribe from BID updates. If the Member intends to change the way of subscription, e.g. Market Depth (264) or MDUpdateType (265), it is required to unsubscribe the instrument entirely by supplying the MDReqld.

#### Market Data Request (35=V)

| Тад |     | Name                    | Req | Notes                                                                                                    |
|-----|-----|-------------------------|-----|----------------------------------------------------------------------------------------------------|
|     |     |                         |     | <standard header="" message=""></standard>                                                                                                    |
| 262 |     | MDReqID                 | Y   | The unique identifier of this request                                                                                                    |
| 263 |     | SubscriptionRequestType | Y   | <ul> <li>0 = Snapshot</li> <li>1 = Snapshot and subscribe</li> <li>2 = Unsubscribe</li> </ul>                                                                                                    |
| 264 |     | MarketDepth             | Y   | <ul><li>0=Fullbook</li><li>1=Topbook</li></ul>                                                                                                    |
| 265 |     | MDUpdateType            | N   | Applicable only if SubscriptionRequestType (263) is 1 = Snapshot + Updates <ul> <li>1 = Incremental refresh</li> </ul>                                                                                                    |
| 266 |     | AggregatedBook          | N   | • N = book entries should not be aggregated                                                                                                    |
| 267 |     | NoMDEntryTypes          | Y   | Number of MDEntryTypes tags required                                                                                                    |
| >   | 269 | MDEntryType             | Y   | <ul> <li>0 = Bid</li> <li>1 = Offer</li> <li>2 = Last Trade</li> <li>4 = Opening Price</li> <li>5 = Closing Price</li> <li>7 = Trading Session High Price</li> <li>8 = Trading Session Low Price</li> <li>9 = Volume Weight Average Price</li> <li>B = Trade Volume</li> <li>b = MM Last Bid</li> <li>c = MM Last Ask</li> </ul> |
| 146 |     | NoRelatedSym            | Y   | Number of symbols (instruments) required                                                                                                    |
| >   | 55  | Symbol                  | Y   | Exchange-assigned human-readable symbol of the instrument                                                                                                    |
| >   | 48  | SecurityID              | Y   | Exchange-assigned identifier of the instrument                                                                                                    |
| >   | 22  | SecurityIDSource        | Y   | • 8 = Exchange Symbol                                                                                                    |
|     |     |                         |     | <standard message="" trailer=""></standard>                                                                                                    |

## Market Data Snapshot (35=W)

| Тад |      | Name             | Req | Notes                                                                                                    |  |  |  |  |  |
|-----|------|------------------|-----|----------------------------------------------------------------------------------------------------|--|--|--|--|--|
|     |      |                  |     | <standard header="" message=""></standard>                                                                                                    |  |  |  |  |  |
| 264 |      | MarketDepth      | Y   | <ul> <li>0=Fullbook</li> <li>1=Topbook</li> </ul>                                                                                                    |  |  |  |  |  |
| 262 |      | MDReqID          | Y   | The unique identifier of a previous Market Data Request (35=V) message                                                                                                    |  |  |  |  |  |
| 55  |      | Symbol           | Y   | Exchange-assigned human-readable symbol of the instrument                                                                                                    |  |  |  |  |  |
| 48  |      | SecurityID       | Y   | Exchange-assigned identifier of the instrument                                                                                                    |  |  |  |  |  |
| 22  |      | SecurityIDSource | Y   | • 8 = Exchange Symbol                                                                                                    |  |  |  |  |  |
| 268 |      | NoMDEntries      | Y   | The number of repeatable market data entries                                                                                                    |  |  |  |  |  |
|     | M    | DFullGrp         |     |                                                                                                    |  |  |  |  |  |
| >   | 269  | MDEntryType      | Y   | <ul> <li>0 = Bid</li> <li>1 = Offer</li> <li>2 = Last Trade</li> <li>4 = Opening Price</li> <li>5 = Closing Price</li> <li>7 = Trading Session High Price</li> <li>8 = Trading Session Low Price</li> <li>9 = Volume Weight Average Price</li> <li>B = Trade Volume</li> <li>b = MM Last Bid</li> <li>c = MM Last Ask</li> </ul>                                                      |  |  |  |  |  |
| >   | 278  | MDEntryID        | Y   | The unique identifier of the entry within the message                                                                                                    |  |  |  |  |  |
| >   | 270  | MDEntryPx        | С   | The price of this entry. Required only if the value exists<br>• 0 = Bid<br>• 1 = Offer<br>• 2 = Last Trade<br>• 4 = Opening Price<br>• 5 = Closing Price<br>• 7 = Trading Session High Price<br>• 8 = Trading Session Low Price<br>• 9 = Volume Weight Average Price<br>• b = MM Last Bid<br>• c = MM Last Ask                                                                        |  |  |  |  |  |
| >   | 271  | MDEntrySize      | С   | <ul> <li>The quantity of this entry. Required only if the value exists.</li> <li>0 = Bid</li> <li>1 = Offer</li> <li>2 = Trade</li> <li>B = Trade Volume</li> </ul>                                                                                                    |  |  |  |  |  |
| >   | 272  | MDEntryDate      | С   | Date the entry was last updated or added. Required only if either MDEntryPx (270) or MDEntrySize (271) exists.                                                                                                    |  |  |  |  |  |
| >   | 273  | MDEntryTime      | С   | Time the entry was last updated or added. Required only if either MDEntryPx (270) or MDEntrySize (271) exists.                                                                                                    |  |  |  |  |  |
| >   | 299  | QuoteEntryID     | С   | <ul> <li>Required only if</li> <li>1. This is an entry originated from a previous Mass Quote (35=i) message of the same Member; AND</li> <li>2. The consumer of this message is the originator of this entry.</li> <li>The unique identifier of the quote entry. Any subsequent execution will use this identifier as Client Order ID (11) in the Execution Report (35=8).</li> </ul> |  |  |  |  |  |
| >   | 1070 | MDQuoteType      | С   | The MDQuoteType is required for indicative quotes only where the MDEntryPx(270) is either 0 (Bid) or 1 (Offer),<br>MDQuoteTypeCodeSet<br>• 0 = Indicative                                                                                                    |  |  |  |  |  |
|     |      |                  |     | <standard message="" trailer=""></standard>                                                                                                    |  |  |  |  |  |

## Market Data Incremental (35=X)

| Tag                                                                                  |      | Name           | Req                                                                    | Notes                                                                                                    |
|--------------------------------------------------------------------------------------|------|----------------|------------------------------------------------------------------------|----------------------------------------------------------------------------------------------------|
|                                                                                      |      |                |                                                                        | <standard header="" message=""></standard>                                                                                                    |
| 262 MDReqID Y The unique identifier of a previous Market Data Request (35=V) message |      |                | The unique identifier of a previous Market Data Request (35=V) message |                                                                                                    |
| 268 NoMDEntries Y The number of repeatable market data entries                       |      |                |                                                                        |                                                                                                    |
|                                                                                      | М    | DIncGrp        |                                                                        |                                                                                                    |
| >                                                                                    | 279  | MDUpdateAction | Y                                                                      | <ul> <li>0=New</li> <li>1 = Chang</li> <li>2 = Delete</li> </ul>                                                                                                    |
| >                                                                                    | 269  | MDEntryType    | Y                                                                      | <ul> <li>0 = Bid</li> <li>1 = Offer</li> <li>2 = Last Trade</li> <li>4 = Opening Price</li> <li>5 = Closing Price</li> <li>7 = Trading Session High Price</li> <li>8 = Trading Session Low Price</li> <li>9 = Volume Weight Average Price</li> <li>B = Trade Volume</li> <li>b = MM Last Bid</li> <li>c = MM Last Ask</li> </ul>                                                                                                |
| >                                                                                    | 278  | MDEntryID      | Y                                                                      | The unique identifier of the entry within the message                                                                                                    |
| >                                                                                    | 270  | MDEntryPx      | С                                                                      | The price of this entry. Required if MDUpdateAction (279) is 0 = New                                                                                                    |
| >                                                                                    | 271  | MDEntrySize    | С                                                                      | The quantity of this entry. Required if MDUpdateAction is 0 = New                                                                                                    |
| >                                                                                    | 272  | MDEntryDate    | С                                                                      | Date the entry was last updated or added. Required only if the MDUpdateAction is 0 = New or 1 = Change.                                                                                                    |
| >                                                                                    | 273  | MDEntryTime    | С                                                                      | Date the entry was last updated or added. Required only if the MDUpdateAction is 0 = New or 1 = Change.                                                                                                    |
| >                                                                                    | 299  | QuoteEntryID   | С                                                                      | <ul> <li>Required only if</li> <li>1. This is an entry originated from a previous Mass Quote (35=i) message of the same Member</li> <li>2. The consumer of this message is the originator of this entry 3. MDUpdateAction (279) is 0 = New or 1 = Change</li> <li>The unique identifier of the quote entry. Any subsequent execution will use this identifier as Client Order ID (11) in the Execution Report (35=8)</li> </ul> |
| >                                                                                    | 1070 | MDQuoteType    | С                                                                      | <ul> <li>The MDQuoteType is required for indicative quotes only where,</li> <li>a. The MDEntryPx(270) is either 0 (Bid) or 1 (Offer), and</li> <li>b. The MDUpdateAction(279) is either 0 (New) or 1 (Change)</li> <li>MDQuoteTypeCodeSet</li> <li>0 = Indicative</li> </ul>                                                                                                    |
|                                                                                      |      |                |                                                                        | <standard message="" trailer=""></standard>                                                                                                    |

#### Market Data Request Reject (35=Y)

| Тад | Name                                       | Req | Notes                                                                                                    |  |  |  |  |  |
|-----|--------------------------------------------|-----|----------------------------------------------------------------------------------------------------|--|--|--|--|--|
|     | <standard header="" message=""></standard> |     |                                                                                                    |  |  |  |  |  |
| 262 | MDReqID                                    | Y   | The unique identifier of a previous Market Data Request (35=V) message                                                                                                    |  |  |  |  |  |
| 281 | MDReqRejReason                             | Y   | <ul> <li>0 = Unknown symbol</li> <li>1 = Duplicate MD Request ID</li> <li>3 = Insufficient permissions</li> <li>4 = Unsupported subscription type</li> <li>5 = Unsupported market depth</li> <li>7 = Unsupported aggregated book</li> <li>8 = Unsupported MD Entry Type</li> </ul> |  |  |  |  |  |
| 58  | Text                                       | Ν   | Detailed description for the rejection                                                                                                    |  |  |  |  |  |
|     |                                            | 1   | <standard message="" trailer=""></standard>                                                                                                    |  |  |  |  |  |

# **Rate Limit**

For Exchange protection, the Member message sending rates will be limited on a per gateway basis. For full details of this please see the Exchange Trading Manual. Any message exceeding the preconfigured rate limit will be rejected with BusinessMessageReject (35=j).

#### Business message Reject (35=J)

| Tag                                         | Name                 | Req | Notes                                                                    |  |  |  |
|---------------------------------------------|----------------------|-----|--------------------------------------------------------------------------|--|--|--|
| <standard header="" message=""></standard>  |                      |     |                                                                          |  |  |  |
|                                             | RefSeqNum            | Y   | The sequence number of the message being rejected                        |  |  |  |
| 58                                          | Text                 | Y   | Text message detailing reason for rejection e.g. "Message rate exceeded" |  |  |  |
| 372                                         | RefMsgType           | Y   | The message type of the message being rejected                           |  |  |  |
| 380                                         | BusinessRejectReason | Y   | Accepted value:<br>• 4 = Application not available                       |  |  |  |
| <standard message="" trailer=""></standard> |                      |     |                                                                          |  |  |  |

# Appendix – Common Message Blocks

# **Standard Message Header**

The message header identifies the source and destination to route the message and replies. Additionally, it specifies the message type and provides integrity checks. To properly support timestamp validations, all parties must synchronise system clocks to standard references.

| Tag  | Name                   | Req'd | Notes                                                                                                    |  |
|------|------------------------|-------|----------------------------------------------------------------------------------------------------|--|
| 8    | BeginString            | Y     | Must be FIXT.1.1                                                                                                    |  |
| 9    | BodyLength             | Y     | Must be second tag in message                                                                                                    |  |
| 35   | MsgType                | Y     | Must be third tag in message                                                                                                    |  |
| 1128 | AppIVerID              | N     | Must be 9 = FIX50SP2                                                                                                    |  |
| 1129 | CstmAppIVerID          | N     | Not used                                                                                                    |  |
| 49   | SenderCompID           | Y     | Assigned value used to identify sender of message                                                                                               |  |
| 56   | TargetCompID           | Y     | Assigned value used to identify receiver of message                                                                                             |  |
| 115  | OnbehalfOfCompID       | N     | Trading partner company ID used when sending messages via a third party                                                                         |  |
| 128  | DeliverToCompID        | N     | Trading partner company ID used when sending messages via a third party                                                                         |  |
| 90   | SecureDataLen          | N     | Not supported                                                                                                    |  |
| 91   | SecureData             | N     | Not supported                                                                                                    |  |
| 34   | MsgSeqNum              | Y     | Message sequence number                                                                                                    |  |
| 50   | SenderSubID            | N     | Not used                                                                                                    |  |
| 142  | SenderLocationID       | N     | Sender's LocationID (i.e. geographic location and/or desk)                                                                                      |  |
| 57   | TargetSubID            | N     | Not used                                                                                                    |  |
| 143  | TargetLocationID       | N     | Trading partner's geographic location and/or desk                                                                                               |  |
| 116  | OnBehalfOfSubID        | N     | Trading partner SubID used when delivering messages via a third party.                                                                          |  |
| 144  | OnBehalfOfLocationID   | N     | Trading partner LocationID (i.e. geographic location and/or desk) used when delivering messages via a third party.                              |  |
| 129  | DeliverToSubID         | N     | Trading partner SubID used when delivering messages via a third party.                                                                          |  |
| 145  | DeliverToLocationID    | N     | Trading partner's geographic location and/or desk. Used when delivering messages via a third party.                                             |  |
| 43   | PossDupFlag            | N     | Always required for retransmitted messages, whether prompted by the sending system or as the result of a resend request.                        |  |
| 97   | PossResend             | N     | Required when message may be duplicate of another message sent under a different sequence number.                                               |  |
| 52   | SendingTime            | Y     | Expressed in GMT                                                                                                    |  |
| 122  | OrigSendingTime        | N     | Required for message resent as a result of a Resend Request (2) message. If data is not available set to same value as SendingTime (52)         |  |
| 347  | MessageEncoding        | N     | Not supported                                                                                                    |  |
| 369  | LastMsgSeqNumProcessed | N     | The last MsgSeqNum (34) value received and processed. Can be specified on every message sent. Useful for detecting a backlog with counterparty. |  |

# **Standard Message Trailer**

| Тад | Name            | Req'd | Notes                       |
|-----|-----------------|-------|-----------------------------|
| 93  | SignatureLength | Ν     | Not supported               |
| 89  | Signature       | Ν     | Not supported               |
| 10  | Checksum        | Y     | Three byte, simple checksum |